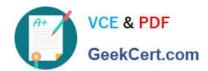

# MS-220<sup>Q&As</sup>

Troubleshooting Microsoft Exchange Online

# Pass Microsoft MS-220 Exam with 100% Guarantee

Free Download Real Questions & Answers PDF and VCE file from:

https://www.geekcert.com/ms-220.html

100% Passing Guarantee 100% Money Back Assurance

Following Questions and Answers are all new published by Microsoft
Official Exam Center

- Instant Download After Purchase
- 100% Money Back Guarantee
- 365 Days Free Update
- 800,000+ Satisfied Customers

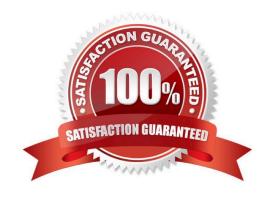

## https://www.geekcert.com/ms-220.html

2024 Latest geekcert MS-220 PDF and VCE dumps Download

#### **QUESTION 1**

You need to troubleshoot the issue reported by users in the Tailspin AD tree. What should you review?

- A. Autodiscover records in DNS
- B. firewall rules on the client
- C. firewall rules on the server
- D. Edge Transport rules

Correct Answer: A

#### **QUESTION 2**

A company uses a Microsoft Exchange Server 2019 hybrid environment.

A user named User1 has an on-premises mailbox and an archive mailbox in Exchange Online.

You need to ensure that User1 can store up to 1 TB in the archive mailbox.

Which two actions should you perform? Each correct answer presents part of the solution.

NOTE: Each correct selection is worth one point.

- A. Run the Enable-Mailbox User1 -AutoExpandingArchive Command.
- B. Run the Set-OrganizationConfig -AutoExpandingArchive command.
- C. Assign an Exchange Online Plan 2 license to User1.
- D. Assign an Exchange Online Kiosk license to User1.
- E. The user reports that their archive mailbox is full.

Correct Answer: BD

#### **QUESTION 3**

#### **HOTSPOT**

You need to resolve the issue reported by the Fabrikam, Inc. users.

How should you complete the command? To answer, select the appropriate options in the answer area.

NOTE: Each correct selection is worth one point.

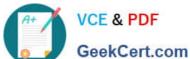

Hot Area:

## Answer Area

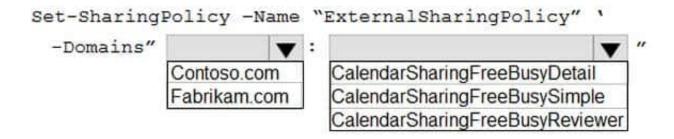

Correct Answer:

## Answer Area

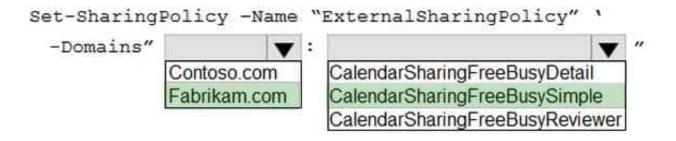

#### **QUESTION 4**

### **HOTSPOT**

A company uses Exchange Online. The company configures a shared mailbox named Shared for delegated access.

Delegates report that emails from February 10, 2022 through February 15, 2022 are missing from the shared mailbox.

You need to review the audit logs for the shared mailbox.

How should you complete the command? To answer, select the appropriate options in the answer area.

NOTE: Each correct selection is worth one point.

Hot Area:

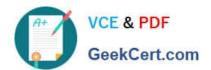

## Answer Area

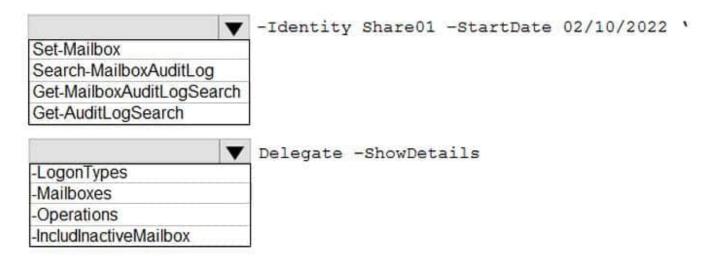

Correct Answer:

## Answer Area

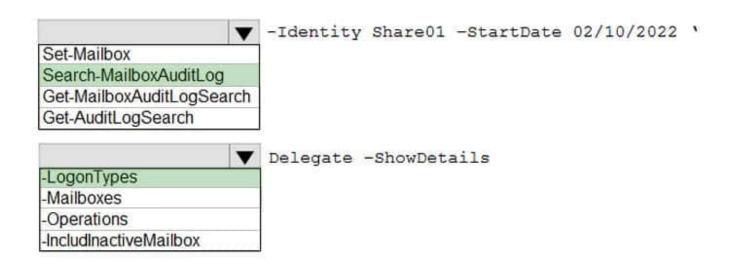

## **QUESTION 5**

You need to resolve the issue reported by Admin1.

Which two tools can you use? Each correct answer presents a complete solution.

NOTE: Each correct selection is worth one point.

A. Exchange admin center

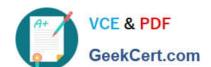

# https://www.geekcert.com/ms-220.html

2024 Latest geekcert MS-220 PDF and VCE dumps Download

- B. Synchronization Service Manager
- C. Azure AD PowerShell
- D. Synchronization Rules Editor
- E. Exchange Online PowerShell

Correct Answer: BC

MS-220 PDF Dumps

MS-220 VCE Dumps

MS-220 Study Guide